# The embedfile package

Heiko Oberdiek<sup>∗</sup>

2019/12/03 v2.9

### Abstract

This package embeds files to a PDF document. Currently the only supported driver is pdfT<sub>E</sub>X  $>=1.30$  in PDF mode.

# Contents

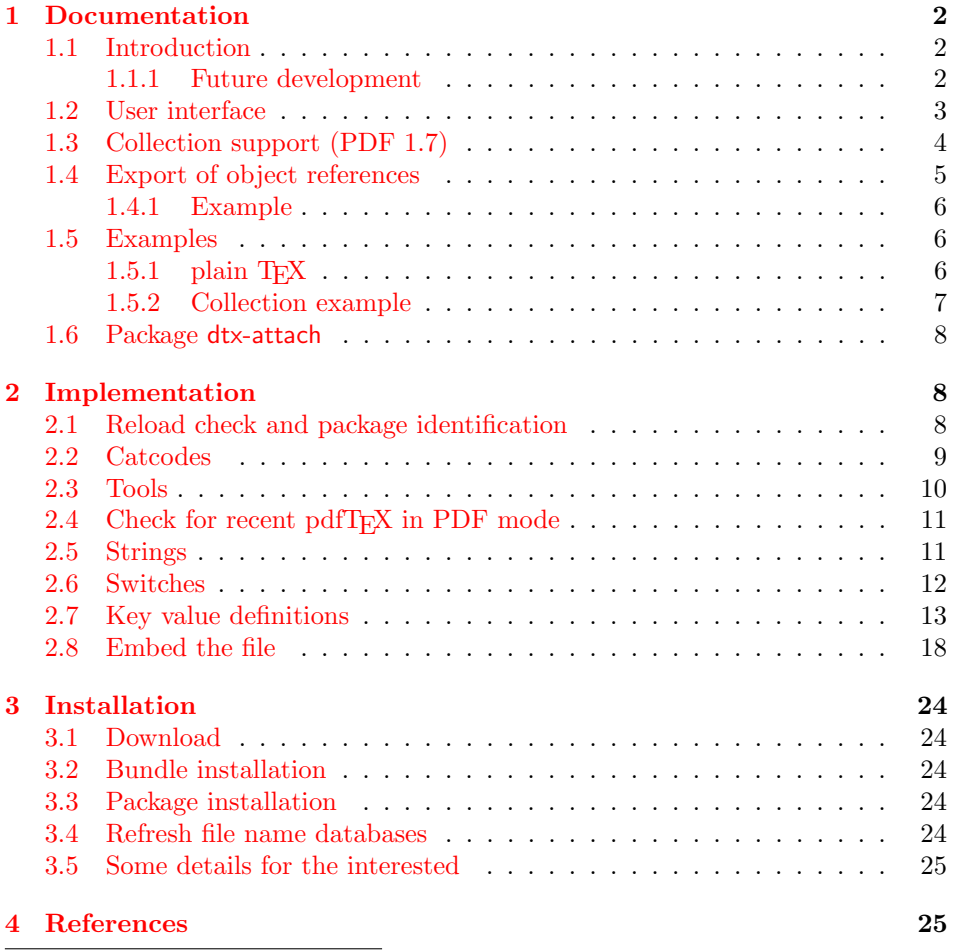

<sup>∗</sup>Please report any issues at <https://github.com/ho-tex/embedfile/issues>

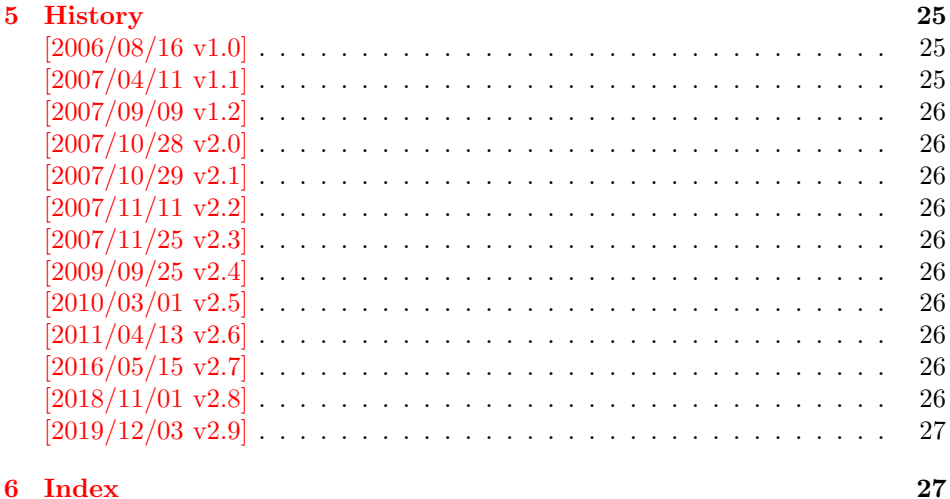

# <span id="page-1-0"></span>1 Documentation

#### <span id="page-1-1"></span>1.1 Introduction

The PDF format ([\[3\]](#page-24-5)) allows the inclusion of files inside the PDF document. The included files can be bound to an annotation on a page. Or they can be recorded in a sorted list of embedded files. The packages attachfile or attachfile2 follow the first approach, this package uses the latter method.

#### <span id="page-1-2"></span>1.1.1 Future development

My dream is a large package that merges the features of all these packages meantioned before:

- Files can be attached to a page.
- Files can be attached to the document.
- An easy user interface for simple, common tasks and beginners.
- An interface for the advanced users that want to setup every detail.
- Support of many drivers (pdftex, dvips, dvipdfm,  $\dots$ ).
- $\bullet$  ...

However, I have not managed to take the time for this project. Instead:

- First I experimented with package attachfile, adding driver support, fixing bugs, .... The result is currently named as attachfile2. It uses an external script to get file properties (size, date, checksum, ...).
- In order to avoid an external program for getting basic file properties I provided a patch "EscapeAndOther" for pdfTeX that was accepted for version 1.30.
- This package closes a gap left by the packages for attaching files and allows the embedding of files to the document. Also it makes use of the new primitives of pdfTEX.

#### <span id="page-2-0"></span>1.2 User interface

This package embedfile can be used with both L<sup>AT</sup>EX and plain TEX. See [subsub](#page-5-2)[section 1.5.1](#page-5-2) that explains the use with plain T<sub>EX</sub> by an example. In L<sup>AT</sup>EX the package is loaded as usually. There are no options.

\usepackage{embedfile}

#### <span id="page-2-1"></span>\embedfile [ $\langle options\rangle$ ]  $\{ \langle file\rangle\}$

The macro \embedfile includes file  $\langle file \rangle$  and attaches it to the PDF document. At the end of the document the sorted list of embedded files are written. Thus you can safely use \embedfile before \end{document}. Embedding files using \AtEndDocument will only work, if \AtEndDocument is called before loading the package embedfile.

The  $\langle options \rangle$  are give as key value pairs. The following keys are supported:

filespec This allows to override the file name that appears in the PDF file. If you are using other than simple file names  $(8-bit, path \, separators, \ldots)$ , look into the PDF specification  $([3])$  $([3])$  $([3])$ . There are rules how these file names must be written/encoded. Avoid 8-bit characters and other special characters, the behaviour is currently undefined. Use option ucfilespec for more funny file names. The string method, see below, is escape since version 2.4.

This name is also used as entry in a name tree (see PDF specification: /EmbeddedFiles). Therefore the value for filespec must be unique among all embedded files. Also key initialfiles refers to this name, if the file name and the value of filespec are different.

- ucfilespec Since PDF 1.7 the file name may be provided in Unicode. The conversion of the option value into a PDF string is controlled by option stringmethod.
- filesystem This sets the entry /FS in the file specification dictionary, see PDF specification ([\[3\]](#page-24-5)). Example: filesystem=URL.
- **mimetype** This sets the mime type  $([4])$  $([4])$  $([4])$  of the file, see [subsubsection 1.5.1](#page-5-2) for examples and [\[5\]](#page-24-7) for a list of officially registered types.
- desc The description for the file.
- stringmethod The package must convert the values of the keys ucfilespec and desc into a PDF string (before version 2.4: filespec and desc). If hyperref is found, then its \pdfstringdef will be used, otherwise pdfTFX's \pdfescapestring is used. Value psd forces the use of \pdfstringdef, value escape the use of \pdfescapestring.
- $\langle \text{key} \rangle$ .value Sets the value of a collection item property, see section [1.3.](#page-3-0)
- $\langle \mathbf{key} \rangle$ .prefix Sets the prefix of a collection item property, see section [1.3.](#page-3-0)
- id The value must be an unique name. Macros \embedfileifobjectexists and \embedfilegetobject are using this name later.

#### <span id="page-2-2"></span>\embedfilefinish

The list of all embedded files must be added as data structure in the PDF file. In case of LATEX this is automatically done. The package uses **\AtEndDocument**. Then the list of all files should be known. However, plain T<sub>EX</sub> does not know about \AtEndDocument. Thus the user must call \embedfilefinish at the end of the document after the last file is embedded.

<span id="page-3-2"></span> $\{embedfilesetup \{\langle options\rangle\}$ 

Options for \embedfile and collection support can be set in \embedfilesetup.

#### <span id="page-3-0"></span>1.3 Collection support (PDF 1.7)

Since PDF 1.7 the embedded files can form a collection (sometimes referred as package), the main document is called cover sheet. See PDF specification 8.2.4 "Collections" and 3.10.5 "Collection items" [\[3\]](#page-24-5).

Usually Acrobat Reader 7 or 8 shows the embedded files in a table at the bottom with the following columns:

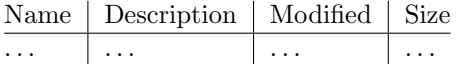

Acrobat Reader 10 shows the embeded files in the left panel and adds a new column for the compressed size.

If the files form a collection, then they are displayed in a table left or top (depending on option view, see \embedfilesetup).

Collection support is enabled automatically, if it is used.

## <span id="page-3-3"></span> $\overline{\setminus}$ embedfilesetup  $\{\langle \mathit{options} \rangle\}$

The following options are supported in addition to options for \embedfile:

- view If the PDF file contains a collection, then Acrobat Reader 8 shows a line at the top below the menu bar and the toolbar. It shows the current selected file, icons for changing the view mode, an options menu. The initial mode how the collection is presented is set by this option view. The following modes/values are supported, the default is details:
	- details The full collection table is displayed at the top below the collection bar.
	- tile The files of the collection are shown in tile mode on the left.
	- hidden The collection table is not shown.
- **initialfile** Selects the file that is initially presented. Especially useful for an embedded PDF file that is then shown instead of the cover document. There must be an \embedfile command somewhere whose value for key filespec is used here. The \embedfile command can drop option filespec if the file name is not different.

#### <span id="page-3-1"></span> $\texttt{\{$ } \{ \langle key \rangle \} \{ \langle options \rangle \}

Macro \embedfilefield defines a column/field in the collection table. The name of the field is  $\langle key \rangle$ .

type sets the type of the field. The supported values are:

text A text field. Its value is set in  $\emptyset$  when  $\langle key \rangle$  value.

- date A date field. Its value is set in \embedfile by option  $\langle key \rangle$ .value. A special format is required, see "3.8.3 Dates" [\[3\]](#page-24-5).
- number A field with an integer or float number. Its value is set in  $\emptyset$  \embedfile by option  $\langle key \rangle$ .value.
- file The file name of the embedded file.
- desc The description text of the embedded file. It is set in \embedfile by option desc.

moddate The modification date of the embedded file.

size The size of the embedded file.

All types allow the use of a prefix that is disregarded by sorting. The prefix for this field is set in **\embedfile** by option  $\langle key \rangle$ .prefix.

title sets the column title.

visible controls whether the column is presented:

true shows the column.

false hides the column.

Default: true

edit Allows the editing of field values. Does not seem to have an effect for Acrobat Reader.

true enables the feature, if available (depends on the PDF viewer).

false disables the feature.

Default: false

The order of \embedfilefield statements defines the order of the columns.

#### <span id="page-4-2"></span> $\text{the}$ dfilesort  $\{ \langle key\text{-}sort\text{-}list \rangle \}$

The sort order of the embedded files are controlled by macro \embedfilesort.  $\langle key-sort-list \rangle$  defines the sort order. The key is a field name defined by \embedfilefield. Its value is either ascending or descending. The default is ascending.

#### <span id="page-4-0"></span>1.4 Export of object references

Caution: This feature is still experimental. It may be even removed in future versions. Therefore feedback would be nice, if someone has a useful application for this feature.

Object numbers are saved, if id is given in \embedfile. The following objects are supported:

- EmbeddedFile
- Filespec

<span id="page-4-1"></span>\embedfileifobjectexists  $\{ \langle \emph{ityp} \rangle \}$   $\{ \langle \emph{then} \rangle \}$   $\{ \langle \emph{else} \rangle \}$ 

Macro \embedfileifobjectexists tests whether object of  $\langle type \rangle$  is available for the embedded file identified by  $\langle id \rangle$ .

<span id="page-5-6"></span> $\text{Qe} \left\{ \langle id \rangle \right\} \left\{ \langle type \rangle \right\}$ 

Macro \embedfilegetobject expands to the full object reference object of  $\langle type \rangle$ for the embedded file identified by  $\langle id \rangle$ .

#### <span id="page-5-0"></span>1.4.1 Example

```
\embedfile[id={foo}]{foo.pdf}
\embedfileifobjectexists{foo}{Filespec}{%
  \typeout{%
    FileSpec object for 'foo': %
    \embedfilegetobject{foo}{Filespec}%
  }%
}{%
  \typeout{No Filespec object for 'foo'}%
}
```
# <span id="page-5-1"></span>1.5 Examples

#### <span id="page-5-2"></span>1.5.1 plain TFX

The package can be used with plain T<sub>EX</sub>. It can be used with or without help from miniltx.tex.

If additionally package keyval (graphicx) is needed, load it first. Then package embedfile avoids a duplicate loading of package keyval.

Because plain T<sub>E</sub>X does not provide a hook at end of the document, you have to call \embedfilefinish manually at the end after the last embedded file.

```
1 (*exampleplain)
2 %<<END
3 % Load packages
4 \input miniltx
5 % \def\Gin@driver{pdftex.def}
6 % \input graphicx.sty
7 \input embedfile.sty
8 \resetatcatcode
9
10 % default setting
11 \embedfilesetup{
12 mimetype=text/plain
13 }
14
15 % Embed files
16 \embedfile[
17 filespec=example.tex,
18 desc={Source code (plain-TeX) of this example}
19 ]{embedfile-example-plain.tex}
20
21 \embedfile[
22 desc={Source of package 'embedfile'}
23 ]{embedfile.dtx}
24
25 \embedfile[
26 mimetype=application/pdf,
27 desc={Documentation of package 'embedfile'}
28 ]{embedfile.pdf}
29
30 % Some text
31 This example document contains three embedded files.
```
<span id="page-6-11"></span><span id="page-6-2"></span> % End of document \embedfilefinish % don't forget \bye %END  $37 \langle$ /exampleplain $\rangle$ 

#### <span id="page-6-0"></span>1.5.2 Collection example

```
38 \langle*examplecollection\rangle39 %<<END
40 \NeedsTeXFormat{LaTeX2e}
41 \documentclass{article}
42 \usepackage[bookmarks=false]{hyperref}
43 % provides \pdfstringdef that is then used by 'title' and
44 % other keys.
45 \usepackage{embedfile}[2019/12/03]
46 \embedfilesetup{
47 view=details,
48 initialfile=embedfile.pdf
49 }
50 \embedfilefield{file}{
51 type=file,
52 title={File name}
53 }
54 \embedfilefield{description}{
55 type=desc,
56 title={Description}
57 }
58 \embedfilefield{date}{
59 type=moddate,
60 title={Date}
61 }
62 \embedfilefield{size}{
63 type=size,
64 title={Size}
65 }
66 \embedfilefield{type}{
67 type=text,
68 title={Type},
69 visible=false
70 }
71 \embedfilesort{
72 type,
73 date=descending
74 }
75 \begin{document}
76 An example for embedded files as collection.
77 You need Acrobat Reader 8 or higher.
78
79 \embedfile[
80 desc={Source file of package 'embedfile'},
81 description.prefix={Package: },
82 type.value={DTX}
83 ]{embedfile.dtx}
84
85 \embedfile[
86 desc={Documentation of package 'embedfile'},
```

```
87 description.prefix={Package: },
88 type.value={PDF}
89 ]{embedfile.pdf}
90
91 \embedfile[
92 desc={The source for this example},
93 description.prefix={Example: },
94 type.value={TEX}
95 ]{\jobname.tex}
96
97 \end{document}
98 %END
99 \langle/examplecollection\rangle
```
#### <span id="page-7-23"></span><span id="page-7-20"></span><span id="page-7-0"></span>1.6 Package dtx-attach

Package dtx-attach is just a small application of package embedfile. I am using it for the CTAN documentation of my packages in [CTAN:pkg/oberdiek](http://ctan.org/pkg/oberdiek). It also serves as small example for the use of the package with LAT<sub>E</sub>X.

```
100 \langle*dtxattach\rangle101 \NeedsTeXFormat{LaTeX2e}
102 \ProvidesPackage{dtx-attach}
103 [2019/12/03 v2.9 Embed \string\jobname.dtx (HO)]%
104 \RequirePackage{embedfile}[2019/12/03]
105 \embedfile[%
106 stringmethod=escape,%
107 mimetype=plain/text,%
108 desc={LaTeX docstrip source archive for package '\jobname'}%
109 ]{\jobname.dtx}
110 \langle/dtxattach\rangle
```
# <span id="page-7-26"></span><span id="page-7-25"></span><span id="page-7-1"></span>2 Implementation

111  $\langle$ \*package $\rangle$ 

#### <span id="page-7-2"></span>2.1 Reload check and package identification

Reload check, especially if the package is not used with LAT<sub>E</sub>X.

<span id="page-7-3"></span>112 \begingroup\catcode61\catcode48\catcode32=10\relax%

```
113 \catcode13=5 % ^^M
114 \endlinechar=13 %
115 \catcode35=6 % #
116 \catcode39=12 % '
117 \catcode44=12 %,
118 \catcode45=12 % -
119 \catcode46=12 %.
120 \catcode58=12 % :
121 \catcode64=11 % @
122 \catcode123=1 % {
123 \catcode125=2 % }
124 \expandafter\let\expandafter\x\csname ver@embedfile.sty\endcsname
125 \ifx\x\relax % plain-TeX, first loading
126 \else
127 \def\empty{}%
128 \ifx\x\empty % LaTeX, first loading,
129 % variable is initialized, but \ProvidesPackage not yet seen
130 \else
131 \expandafter\ifx\csname PackageInfo\endcsname\relax
```

```
132 \def\x#1#2{%
133 \immediate\write-1{Package #1 Info: #2.}%
134 }%
135 \else
136 \def\x#1#2{\PackageInfo{#1}{#2, stopped}}%
137 \overrightarrow{fi}138 \x{embedfile}{The package is already loaded}%
139 \aftergroup\endinput
140 \fi
141 \overrightarrow{fi}
```
<span id="page-8-34"></span><span id="page-8-2"></span>142 \endgroup%

Package identification:

<span id="page-8-3"></span>143 \begingroup\catcode61\catcode48\catcode32=10\relax%

```
144 \catcode13=5 % ^^M
145 \endlinechar=13 %
146 \catcode35=6 % #
147 \catcode39=12 % '
148 \catcode40=12 % (
149 \catcode41=12 % )
150 \catcode44=12 %,
151 \catcode45=12 % -
152 \catcode46=12 % .
153 \catcode47=12 % /
154 \catcode58=12 % :
155 \catcode64=11 % @
156 \catcode91=12 % [
157 \catcode93=12 % ]
158 \catcode123=1 % {
159 \catcode125=2 % }
160 \expandafter\ifx\csname ProvidesPackage\endcsname\relax
161 \def\x#1#2#3[#4]{\endgroup
162 \immediate\write-1{Package: #3 #4}%
163 \xdef#1{#4}%
164 }%
165 \else
166 \def\x#1#2[#3]{\endgroup
167 #2[{#3}]%
168 \ifx#1\@undefined
169 \xdef#1{#3}%
170 \quad \text{If}171 \iint x#1\relax172 \xdef#1{#3}%
173 \fi
174 }%
175 \fi
176 \expandafter\x\csname ver@embedfile.sty\endcsname
177 \ProvidesPackage{embedfile}%
```
## <span id="page-8-36"></span><span id="page-8-35"></span><span id="page-8-32"></span><span id="page-8-30"></span><span id="page-8-28"></span><span id="page-8-25"></span><span id="page-8-1"></span>178 [2019/12/03 v2.9 Embed files into PDF (HO)]%

### <span id="page-8-0"></span>2.2 Catcodes

<span id="page-8-37"></span><span id="page-8-27"></span><span id="page-8-23"></span><span id="page-8-22"></span><span id="page-8-21"></span><span id="page-8-20"></span><span id="page-8-19"></span> \begingroup\catcode61\catcode48\catcode32=10\relax% 180 \catcode13=5 % ^^M \endlinechar=13 % \catcode123=1 % { \catcode125=2 % } \catcode64=11 % @ \def\x{\endgroup

```
186 \expandafter\edef\csname EmFi@AtEnd\endcsname{%
187 \endlinechar=\the\endlinechar\relax
188 \catcode13=\the\catcode13\relax
189 \catcode32=\the\catcode32\relax
190 \catcode35=\the\catcode35\relax
191 \catcode61=\the\catcode61\relax
192 \catcode64=\the\catcode64\relax
193 \catcode123=\the\catcode123\relax
194 \catcode125=\the\catcode125\relax
195 }%
196 }%
197 \x\catcode61\catcode48\catcode32=10\relax%
198 \catcode13=5 % ^^M
199 \endlinechar=13 %
200 \catcode35=6 % #
201 \catcode64=11 % @
202 \catcode123=1 % {
203 \catcode125=2 % }
204 \def\TMP@EnsureCode#1#2{%
205 \edef\EmFi@AtEnd{%
206 \EmFi@AtEnd
207 \catcode#1=\the\catcode#1\relax
208 }%
209 \catcode#1=#2\relax
210 }
211 \TMP@EnsureCode{39}{12}% '
212 \TMP@EnsureCode{40}{12}% (
213 \TMP@EnsureCode{41}{12}% )
214 \TMP@EnsureCode{44}{12}% ,
215 \TMP@EnsureCode{46}{12}% .
216 \TMP@EnsureCode{47}{12}% /
217 \TMP@EnsureCode{58}{12}% :
218 \TMP@EnsureCode{60}{12}% <
219 \TMP@EnsureCode{62}{12}% >
220 \TMP@EnsureCode{91}{12}% [
221 \TMP@EnsureCode{93}{12}% ]
222 \TMP@EnsureCode{96}{12}% '
223 \edef\EmFi@AtEnd{\EmFi@AtEnd\noexpand\endinput}
```
### <span id="page-9-41"></span><span id="page-9-40"></span><span id="page-9-39"></span><span id="page-9-38"></span><span id="page-9-37"></span><span id="page-9-36"></span><span id="page-9-35"></span><span id="page-9-34"></span><span id="page-9-33"></span><span id="page-9-32"></span><span id="page-9-31"></span><span id="page-9-30"></span><span id="page-9-21"></span><span id="page-9-20"></span><span id="page-9-16"></span><span id="page-9-15"></span><span id="page-9-0"></span>2.3 Tools

```
\EmFi@RequirePackage
```

```
224 \begingroup\expandafter\expandafter\expandafter\endgroup
225 \expandafter\ifx\csname RequirePackage\endcsname\relax
226 \def\EmFi@RequirePackage#1[#2]{%
227 \input #1.sty\relax
228 }%
229 \else
230 \let\EmFi@RequirePackage\RequirePackage
231 \fi
```
# <span id="page-9-22"></span>\EmFi@Error

```
232 \EmFi@RequirePackage{infwarerr}[2007/09/09]%
233 \def\EmFi@Error{%
234 \@PackageError{embedfile}%
235 }
```
Luatex compat

```
236 \ifx\pdfextension\@undefined\else
237 \protected\def\pdflastobj {\numexpr\pdffeedback lastobj\relax}
238 \protected\def\pdfnames {\pdfextension names }
239 \protected\def\pdfobj {\pdfextension obj }
240 \protected\def\pdfcatalog {\pdfextension catalog }
241 \let\pdfoutput \outputmode
242 \fi
```
# <span id="page-10-26"></span><span id="page-10-0"></span>2.4 Check for recent pdfT<sub>E</sub>X in PDF mode

Load package iftex and check mode.

```
243 \EmFi@RequirePackage{iftex}[2019/11/07]
244 \ifpdf
245 \else
246 \EmFi@Error{%
247 Missing pdfTeX in PDF mode%
248 }{%
249 Currently other drivers are not supported. %
250 Package loading is aborted.%
251 }%
252 \expandafter\EmFi@AtEnd
253 \fi%
254 \EmFi@RequirePackage{pdftexcmds}[2007/11/11]
255 \EmFi@RequirePackage{ltxcmds}[2010/03/01]
256 \EmFi@RequirePackage{kvsetkeys}[2010/03/01]
257 \EmFi@RequirePackage{kvdefinekeys}[2010/03/01]
Check version.
258 \begingroup\expandafter\expandafter\expandafter\endgroup
259 \expandafter\ifx\csname pdf@filesize\endcsname\relax
260 \EmFi@Error{%
261 Unsupported pdfTeX version%
262 }{%
```

```
263 At least version 1.30 is necessary. Package loading is aborted.%
264 }%
```

```
265 \expandafter\EmFi@AtEnd
```

```
266 \fi%
```
# <span id="page-10-1"></span>2.5 Strings

<span id="page-10-16"></span>Minimal version of package pdfescape is 2007/08/27 v1.5 because of \EdefSanitize. \EmFi@RequirePackage{pdfescape}[2007/11/11]

```
268 \def\EmFi@temp#1{%
269 \expandafter\EdefSanitize\csname EmFi@S@#1\endcsname{#1}%
270 }
```
#### <span id="page-10-7"></span>\EmFi@details

<span id="page-10-19"></span>\EmFi@temp{details}%

<span id="page-10-23"></span>\EmFi@tile

<span id="page-10-20"></span>\EmFi@temp{tile}%

#### <span id="page-10-10"></span>\EmFi@hidden

<span id="page-10-21"></span>\EmFi@temp{hidden}%

#### <span id="page-10-17"></span>\EmFi@S@text

<span id="page-10-22"></span>\EmFi@temp{text}

<span id="page-11-38"></span><span id="page-11-37"></span><span id="page-11-36"></span><span id="page-11-35"></span><span id="page-11-34"></span><span id="page-11-33"></span><span id="page-11-32"></span><span id="page-11-31"></span><span id="page-11-30"></span><span id="page-11-29"></span><span id="page-11-28"></span><span id="page-11-27"></span><span id="page-11-26"></span><span id="page-11-25"></span><span id="page-11-24"></span><span id="page-11-23"></span><span id="page-11-22"></span><span id="page-11-21"></span><span id="page-11-20"></span><span id="page-11-19"></span><span id="page-11-18"></span><span id="page-11-17"></span><span id="page-11-16"></span><span id="page-11-15"></span><span id="page-11-14"></span><span id="page-11-13"></span><span id="page-11-12"></span><span id="page-11-11"></span><span id="page-11-10"></span><span id="page-11-9"></span><span id="page-11-8"></span><span id="page-11-7"></span><span id="page-11-6"></span><span id="page-11-5"></span><span id="page-11-4"></span><span id="page-11-3"></span><span id="page-11-2"></span><span id="page-11-1"></span><span id="page-11-0"></span>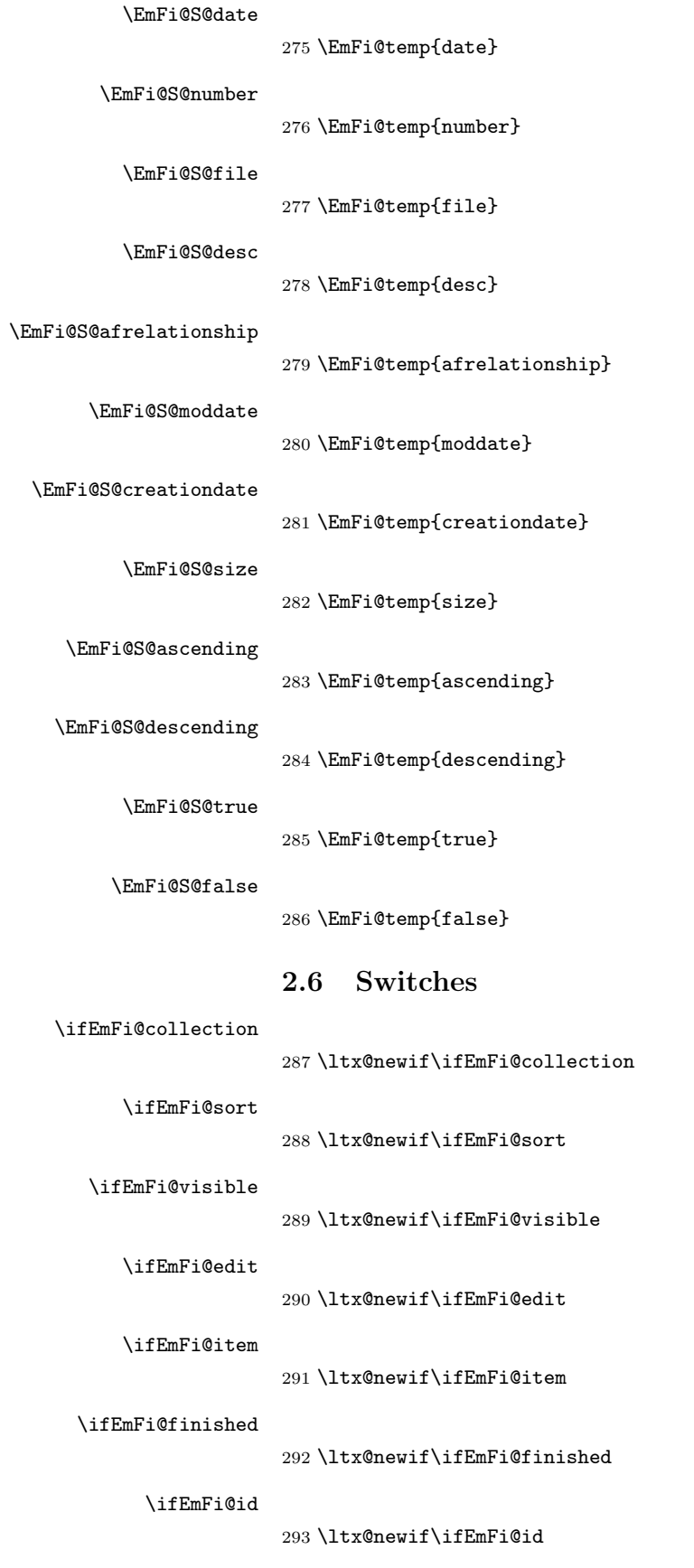

#### <span id="page-12-22"></span><span id="page-12-18"></span><span id="page-12-11"></span><span id="page-12-10"></span><span id="page-12-9"></span><span id="page-12-7"></span><span id="page-12-6"></span><span id="page-12-5"></span><span id="page-12-4"></span><span id="page-12-3"></span><span id="page-12-2"></span><span id="page-12-0"></span>2.7 Key value definitions

```
\EmFi@GlobalKey
                       294 \def\EmFi@GlobalKey#1#2{%
                       295 \global\expandafter\let\csname KV@#1@#2\expandafter\endcsname
                       296 \csname KV@#1@#2\endcsname
                       297 }
\EmFi@GlobalDefaultKey
                       298 \def\EmFi@GlobalDefaultKey#1#2{%
                       299 \EmFi@GlobalKey{#1}{#2}%
                       300 \global\expandafter\let
                       301 \csname KV@#1@#2@default\expandafter\endcsname
                       302 \csname KV@#1@#2@default\endcsname
                       303 }
      \EmFi@DefineKey
                       304 \def\EmFi@DefineKey#1#2{%
                       305 \kv@define@key{EmFi}{#1}{%
                       306 \expandafter\def\csname EmFi@#1\endcsname{##1}%
                       307 }%
                       308 \expandafter\def\csname EmFi@#1\endcsname{#2}%
                       309 }
                       Subtype of the embedded file (optional).
                       310 \EmFi@DefineKey{mimetype}{}
                       File specification string.
                       311 \EmFi@DefineKey{filespec}{\EmFi@file}
                       File specification string in Unicode.
                       312 \EmFi@DefineKey{ucfilespec}{}
                       File system (optional).
                       313 \EmFi@DefineKey{filesystem}{}
                       Description (optional).
                       314 \EmFi@DefineKey{desc}{}
                       AFRelationship (mandatory for PDF/A-3 compliance).
                       315 \EmFi@DefineKey{afrelationship}{}
                       Method for converting text to PDF strings.
                       316 \EmFi@DefineKey{stringmethod}{%
                       317 \ifx\pdfstringdef\@undefined
                       318 escape%
                       319 \else
                       320 \ifx\pdfstringdef\relax
                       321 escape%
                       322 \else
                       323 psd%
                       324 \fi
                       325 \fi
                       326 }
                          Option id as key for object numbers.
                       327 \kv@define@key{EmFi}{id}{%
                       328 \def\EmFi@id{#1}%
                       329 \EmFi@idtrue
                       330 }
```

```
\EmFi@defobj
```

```
331 \def\EmFi@defobj#1{%
332 \ifEmFi@id
333 \expandafter\xdef\csname EmFi@#1@\EmFi@id\endcsname{%
334 \the\pdflastobj\ltx@space 0 R%
335 }%
336 \fi
337 }
```
<span id="page-13-6"></span>\embedfileifobjectexists

```
338 \def\embedfileifobjectexists#1#2{%
339 \expandafter\ifx\csname EmFi@#2@#1\endcsname\relax
340 \expandafter\ltx@secondoftwo
341 \else
342 \expandafter\ltx@firstoftwo
343 \fi
344 }
```
<span id="page-13-5"></span>\embedfilegetobject

```
345 \def\embedfilegetobject#1#2{%
346 \embedfileifobjectexists{#1}{#2}{%
347 \csname EmFi@#2@#1\endcsname
348 }{%
349 0 0 R%
350 }%
351 }
```
Initial view of the collection.

```
352 \kv@define@key{EmFi}{view}[]{%
353 \EdefSanitize\EmFi@temp{#1}%
354 \def\EmFi@next{%
355 \global\EmFi@collectiontrue
356 }%
357 \ifx\EmFi@temp\ltx@empty
358 \let\EmFi@view\EmFi@S@details
359 \else\ifx\EmFi@temp\EmFi@S@details
360 \let\EmFi@view\EmFi@S@details
361 \else\ifx\EmFi@temp\EmFi@S@tile
362 \let\EmFi@view\EmFi@S@tile
363 \else\ifx\EmFi@temp\EmFi@S@hidden
364 \let\EmFi@view\EmFi@S@hidden
365 \else
366 \let\EmFi@next\relax
367 \EmFi@Error{%
368 Unknown value '\EmFi@temp' for key 'view'.\MessageBreak
369 Supported values: 'details', 'tile', 'hidden'.%
370 }\@ehc
371 \fi\fi\fi\fi
372 \EmFi@next
373 }
374 \EmFi@DefineKey{initialfile}{}
```
<span id="page-13-8"></span>\embedfilesetup

```
375 \def\embedfilesetup{%
376 \ifEmFi@finished
377 \def\EmFi@next##1{}%
378 \EmFi@Error{%
```

```
379 \string\embedfilefield\ltx@space after \string\embedfilefinish
              380 }{%
              381 The list of embedded files is already written.%
              382 }%
              383 \else
              384 \def\EmFi@next{%
              385 \kvsetkeys{EmFi}%
              386 }%
              387 \fi
              388 \EmFi@next
              389 }
  \EmFi@schema
              390 \def\EmFi@schema{}
   \EmFi@order
              391 \gdef\EmFi@order{0}
  \EmFi@@order
              392 \let\EmFi@@order\relax
\EmFi@fieldlist
              393 \def\EmFi@fieldlist{}
\EmFi@sortcase
              394 \def\EmFi@sortcase{0}%
\embedfilefield
              395 \def\embedfilefield#1#2{%
              396 \ifEmFi@finished
              397 \EmFi@Error{%
              398 \string\embedfilefield\ltx@space after \string\embedfilefinish
              399 }{%
              400 The list of embedded files is already written.%
              401 }%
              402 \else
              403 \global\EmFi@collectiontrue
              404 \EdefSanitize\EmFi@key{#1}%
              405 \expandafter\ifx\csname KV@EmFi@\EmFi@key.prefix\endcsname\relax
              406 \begingroup
              407 \count@=\EmFi@order
              408 \advance\count@ 1 %
              409 \xdef\EmFi@order{\the\count@}%
              410 \let\EmFi@title\EmFi@key
              411 \let\EmFi@type\EmFi@S@text
              412 \EmFi@visibletrue
              413 \EmFi@editfalse
              414 \kvsetkeys{EmFiFi}{#2}%
              415 \EmFi@convert\EmFi@title\EmFi@title
              416 \xdef\EmFi@schema{%
              417 \EmFi@schema
              418 /\pdf@escapename{\EmFi@key}<<%
              419 /Subtype/%
              420 \ifx\EmFi@type\EmFi@S@date D%
              421 \else\ifx\EmFi@type\EmFi@S@number N%
              422 \else\ifx\EmFi@type\EmFi@S@file F%
              423 \else\ifx\EmFi@type\EmFi@S@desc Desc%
```
<span id="page-15-40"></span><span id="page-15-39"></span><span id="page-15-38"></span><span id="page-15-37"></span><span id="page-15-36"></span><span id="page-15-35"></span><span id="page-15-34"></span><span id="page-15-33"></span><span id="page-15-32"></span><span id="page-15-31"></span><span id="page-15-30"></span><span id="page-15-29"></span><span id="page-15-28"></span><span id="page-15-27"></span><span id="page-15-26"></span><span id="page-15-25"></span><span id="page-15-24"></span><span id="page-15-23"></span><span id="page-15-22"></span><span id="page-15-21"></span><span id="page-15-20"></span><span id="page-15-19"></span><span id="page-15-18"></span><span id="page-15-17"></span><span id="page-15-16"></span><span id="page-15-15"></span><span id="page-15-14"></span><span id="page-15-13"></span><span id="page-15-12"></span><span id="page-15-11"></span><span id="page-15-10"></span><span id="page-15-9"></span><span id="page-15-8"></span><span id="page-15-7"></span><span id="page-15-6"></span><span id="page-15-5"></span><span id="page-15-4"></span><span id="page-15-3"></span><span id="page-15-2"></span><span id="page-15-1"></span><span id="page-15-0"></span>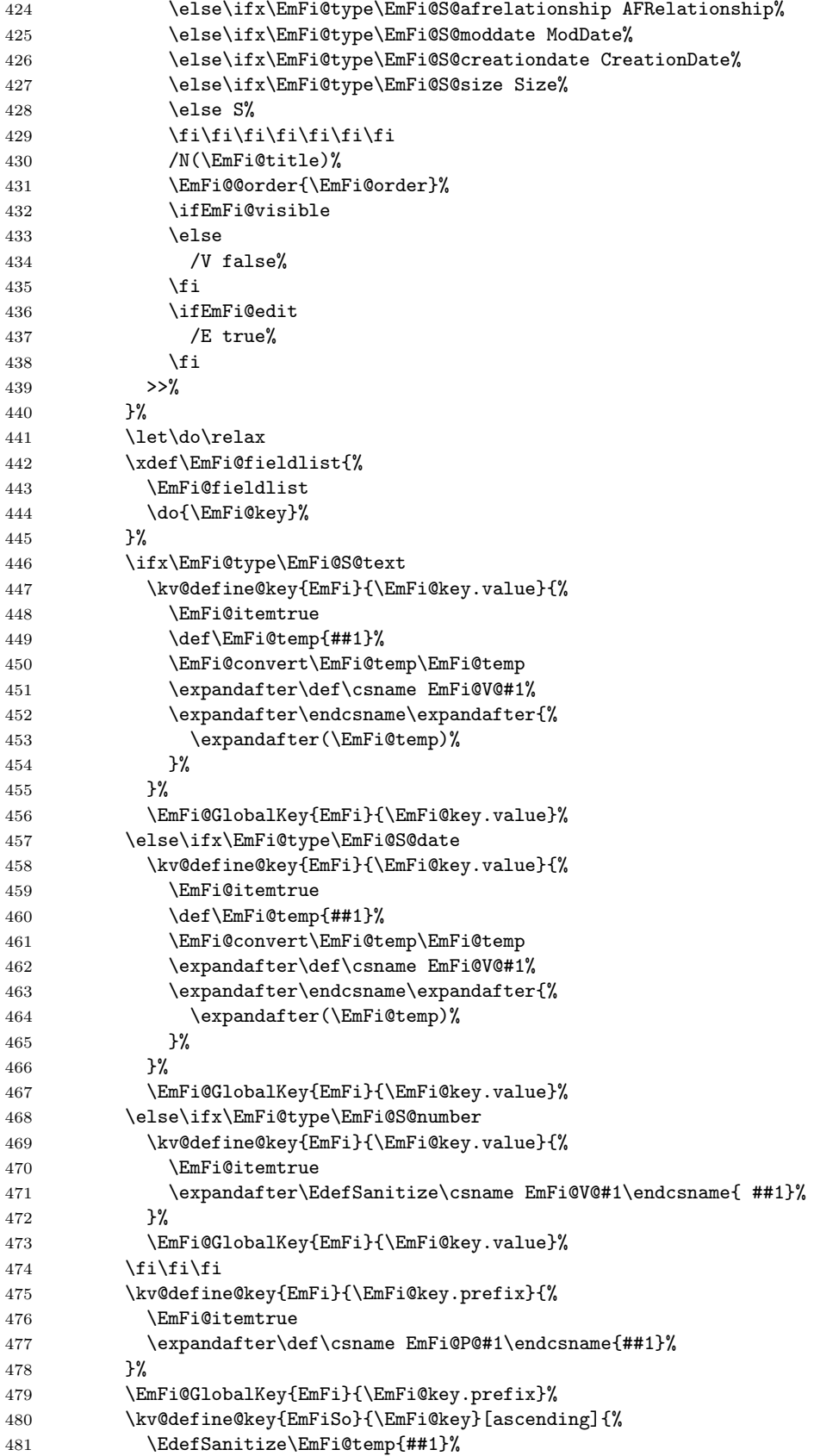

```
482 \ifx\EmFi@temp\EmFi@S@ascending
483 \def\EmFi@temp{true}%
484 \else\ifx\EmFi@temp\EmFi@S@descending
485 \def\EmFi@temp{false}%
486 \else
487 \def\EmFi@temp{}%
488 \EmFi@Error{%
489 Unknown sort order '\EmFi@temp'.\MessageBreak
490 Supported values: '\EmFi@S@ascending', %
491 '\EmFi@S@descending
492 }\@ehc
493 \fi\fi
494 \ifx\EmFi@temp\ltx@empty
495 \else
496 \xdef\EmFi@sortkeys{%
497 \EmFi@sortkeys
498 /\pdf@escapename{#1}%
499 }%
500 \ifx\EmFi@sortorders\ltx@empty
501 \global\let\EmFi@sortorders\EmFi@temp
502 \gdef\EmFi@sortcase{1}%
503 \else
504 \xdef\EmFi@sortorders{%
505 \EmFi@sortorders
506 \ltx@space
507 \EmFi@temp
508 }%
509 \xdef\EmFi@sortcase{2}%
510 \quad \text{If}511 \fi
512 }%
513 \EmFi@GlobalDefaultKey{EmFiSo}\EmFi@key
514 \endgroup
515 \else
516 \EmFi@Error{%
517 Field '\EmFi@key' is already defined%
518 }\@ehc
519 \fi
520 \fi
521 }
522 \kv@define@key{EmFiFi}{type}{%
523 \EdefSanitize\EmFi@temp{#1}%
524 \ifx\EmFi@temp\EmFi@S@text
525 \let\EmFi@type\EmFi@temp
526 \else\ifx\EmFi@temp\EmFi@S@date
527 \let\EmFi@type\EmFi@temp
528 \else\ifx\EmFi@temp\EmFi@S@number
529 \let\EmFi@type\EmFi@temp
530 \else\ifx\EmFi@temp\EmFi@S@file
531 \let\EmFi@type\EmFi@temp
532 \else\ifx\EmFi@temp\EmFi@S@desc
533 \let\EmFi@type\EmFi@temp
534 \else\ifx\EmFi@temp\EmFi@S@afrelationship
535 \let\EmFi@type\EmFi@temp
536 \else\ifx\EmFi@temp\EmFi@S@moddate
537 \let\EmFi@type\EmFi@temp
538 \else\ifx\EmFi@temp\EmFi@S@creationdate
539 \let\EmFi@type\EmFi@temp
```

```
17
```

```
540 \else\ifx\EmFi@temp\EmFi@S@size
                 541 \let\EmFi@type\EmFi@temp
                 542 \else
                 543 \EmFi@Error{%
                 544 Unknown type '\EmFi@temp'.\MessageBreak
                 545 Supported types: 'text', 'date', 'number', 'file',\MessageBreak
                 546 'desc', 'afrelationship', 'moddate', 'creationdate', 'size'%
                 547 }%
                 548 \fi\fi\fi\fi\fi\fi\fi\fi\fi\fi
                 549 }
                 550 \kv@define@key{EmFiFi}{title}{%
                 551 \def\EmFi@title{#1}%
                 552 }
\EmFi@setboolean
                 553 \def\EmFi@setboolean#1#2{%
                 554 \EdefSanitize\EmFi@temp{#2}%
                 555 \ifx\EmFi@temp\EmFi@S@true
                 556 \csname EmFi@#1true\endcsname
                 557 \else
                 558 \ifx\EmFi@temp\EmFi@S@false
                 559 \csname EmFi@#1false\endcsname
                 560 \else
                 561 \EmFi@Error{%
                 562 Unknown value '\EmFi@temp' for key '#1'.\MessageBreak
                 563 Supported values: 'true', 'false'%
                 564 }\@ehc
                 565 \fi
                 566 \fi
                 567 }
                 568 \kv@define@key{EmFiFi}{visible}[true]{%
                 569 \EmFi@setboolean{visible}{#1}%
                 570 }
                 571 \kv@define@key{EmFiFi}{edit}[true]{%
                 572 \EmFi@setboolean{edit}{#1}%
                 573 }
 \EmFi@sortkeys
                 574 \def\EmFi@sortkeys{}
\EmFi@sortorders
                 575 \def\EmFi@sortorders{}
 \embedfilesort
                 576 \def\embedfilesort{%
                 577 \kvsetkeys{EmFiSo}%
                578 }
```
# <span id="page-17-25"></span><span id="page-17-24"></span><span id="page-17-23"></span><span id="page-17-16"></span><span id="page-17-15"></span><span id="page-17-14"></span><span id="page-17-1"></span><span id="page-17-0"></span>2.8 Embed the file

#### <span id="page-17-17"></span><span id="page-17-6"></span><span id="page-17-5"></span>\embedfile

```
579 \def\embedfile{%
580 \ltx@ifnextchar[\EmFi@embedfile{\EmFi@embedfile[]}%
581 }
```
#### <span id="page-18-13"></span>\EmFi@embedfile

```
582 \def\EmFi@embedfile[#1]#2{%
583 \ifEmFi@finished
584 \EmFi@Error{%
585 \string\embedfile\ltx@space after \string\embedfilefinish
586 }{%
587 The list of embedded files is already written.%
588 }%
589 \else
590 \begingroup
591 \def\EmFi@file{#2}%
592 \kvsetkeys{EmFi}{#1}%
593 \expandafter\expandafter\expandafter
594 \ifx\expandafter\expandafter\expandafter
595 \\\pdf@filesize{\EmFi@file}\\%
596 \EmFi@Error{%
597 File '\EmFi@file' not found%
598 }{%
599 The unknown file is not embedded.%
600 }%
601 \else
602 \edef\EmFi@@filespec{%
603 \pdf@escapestring{\EmFi@filespec}%
604 }%
605 \ifx\EmFi@ucfilespec\ltx@empty
606 \let\EmFi@@ucfilespec\ltx@empty
607 \else
608 \EmFi@convert\EmFi@ucfilespec\EmFi@@ucfilespec
609 \fi
610 \ifx\EmFi@desc\ltx@empty
611 \let\EmFi@@desc\ltx@empty
612 \else
613 \EmFi@convert\EmFi@desc\EmFi@@desc
614 \fi
615 \ifx\EmFi@afrelationship\ltx@empty
616 \let\EmFi@@afrelationship\ltx@empty
617 \else
618 \EmFi@convert\EmFi@afrelationship\EmFi@@afrelationship
619 \fi
620 \ifEmFi@item
621 \let\do\EmFi@do
622 \immediate\pdfobj{%
623 <<%
624 \EmFi@fieldlist
625 >>\frac{9}{6}626 } }%
627 \edef\EmFi@ci{\the\pdflastobj}%
628 \fi
629 \immediate\pdfobj stream attr{%
630 /Type/EmbeddedFile%
631 \ifx\EmFi@mimetype\ltx@empty
632 \else
633 /Subtype/\pdf@escapename{\EmFi@mimetype}%
634 \fi
635 /Params<<%
636 /ModDate(\pdf@filemoddate{\EmFi@file})%
637 /Size \pdf@filesize{\EmFi@file}%
638 /CheckSum<\pdf@filemdfivesum{\EmFi@file}>%
```

```
639 >>\%640 }file{\EmFi@file}\relax
641 \EmFi@defobj{EmbeddedFile}%
642 \immediate\pdfobj{%
643 <<%
644 /Type/Filespec%
645 \ifx\EmFi@filesystem\ltx@empty
646 \else
647 /FS/\pdf@escapename{\EmFi@filesystem}%
648 \fi
649 /F(\EmFi@@filespec)%
650 \ifx\EmFi@@ucfilespec\ltx@empty
651 \else
652 /UF(\EmFi@@ucfilespec)%
653 \fi
654 \ifx\EmFi@@desc\ltx@empty
655 \else
656 /Desc(\EmFi@@desc)%
657 \fi
658 \ifx\EmFi@@afrelationship\ltx@empty
659 \else
660 /AFRelationship\EmFi@@afrelationship%
661 \fi
662 / EF<<%
663 /F \the\pdflastobj\ltx@space 0 R%
664 >>\%665 \ifEmFi@item
666 /CI \EmFi@ci\ltx@space 0 R%
667 \fi
668 >>%
669 }%
670 \EmFi@defobj{Filespec}%
671 \EmFi@add{%
672 \EmFi@@filespec
673 }{\the\pdflastobj\ltx@space 0 R}%
674 \overrightarrow{f_1}675 \endgroup
676 \fi
677 }
```
#### <span id="page-19-24"></span><span id="page-19-22"></span><span id="page-19-18"></span><span id="page-19-17"></span><span id="page-19-15"></span><span id="page-19-14"></span><span id="page-19-11"></span><span id="page-19-7"></span>\EmFi@do

```
678 \def\EmFi@do#1{%
679 \expandafter\ifx\csname EmFi@P@#1\endcsname\relax
680 \expandafter\ifx\csname EmFi@V@#1\endcsname\relax
681 \else
682 /\pdf@escapename{#1}\csname EmFi@V@#1\endcsname
683 \fi
684 \else
685 /\pdf@escapename{#1}<<%
686 \expandafter\ifx\csname EmFi@V@#1\endcsname\relax
687 \else
688 /D\csname EmFi@V@#1\endcsname
689 \fi
690 /P(\csname EmFi@P@#1\endcsname)%
691 >>\%692 \fi
693 }
```

```
694 \def\EmFi@convert#1#2{%
695 \ifnum\pdf@strcmp{\EmFi@stringmethod}{psd}=0 %
696 \pdfstringdef\EmFi@temp{#1}%
697 \let#2\EmFi@temp
698 \else
699 \edef#2{\pdf@escapestring{#1}}%
700 \fi
701 }
702 \global\let\EmFi@list\ltx@empty
```
<span id="page-20-12"></span><span id="page-20-9"></span>\EmFi@add Sorting is done by the insertion sort algorithm. Probably the sorting could be done more reliable. However, the PDF specification is not too clear to me regarding precise sorting rules (how to deal with different encodings, escaped characters, . . . ).

```
703 \def\EmFi@add#1#2{%
704 \begingroup
705 \ifx\EmFi@list\ltx@empty
706 \xdef\EmFi@list{\noexpand\do{#1}{#2}}%
707 \else
708 \def\do##1##2{%
709 \ifnum\pdf@strcmp{##1}{#1}>0 %
710 \edef\x{%<br>711 \toksQ{',
           \toks@{%
712 \the\toks@%
713 \noexpand\do{#1}{#2}%
714 \noexpand\do{##1}{##2}%
715 }%
716 }%
717 \chi718 \def\do####1####2{%
719 \toks@\expandafter{\the\toks@\do{####1}{####2}}%
720 }%
721 \def\stop{%
722 \xdef\EmFi@list{\the\toks@}%
723 }%
724 \else
725 \toks@\expandafter{\the\toks@\do{##1}{##2}}%
726 \setminusfi
727 }%
728 \def\stop{%
729 \xdef\EmFi@list{\the\toks@\noexpand\do{#1}{#2}}%
730 }%
731 \toks@{}%
732 \EmFi@list\stop
733 \fi
734 \endgroup
735 }
```
#### <span id="page-20-8"></span>\embedfilefinish

```
736 \def\embedfilefinish{%
737 \ifEmFi@finished
738 \EmFi@Error{%
739 Too many invocations of \string\embedfilefinish
740 }{%
741 The list of embedded files is already written.%
742 }%
```

```
743 \else
744 \ifx\EmFi@list\ltx@empty
745 \else
Write /EmbeddedFiles entry.
746 \global\EmFi@finishedtrue
747 \begingroup
748 \def\do##1##2{%
749 (##1)##2%
750 }%
751 \immediate\pdfobj{%
752 <<%
753 /Names[\EmFi@list]%
754 >>\%755 }%
756 \pdfnames{%
757 /EmbeddedFiles \the\pdflastobj\ltx@space 0 R%<br>758 }%
758
759 \endgroup
760 \begingroup
761 \def\do##1##2{%
762 \ltx@space##2%
763 }%
764 \immediate\pdfobj{%
765 [\EmFi@list]%
766 }%
767 \pdfcatalog{%
768 /AF \the\pdflastobj\ltx@space 0 R%
769 }%
770 \endgroup
Write collection objects.
771 \ifx\EmFi@initialfile\ltx@empty
772 \else
773 \EmFi@collectiontrue
774 \overrightarrow{f}775 \ifEmFi@collection
776 \ifx\EmFi@initialfile\ltx@empty
777 \let\EmFi@@initialfile\ltx@empty
778 \else
779 \edef\EmFi@@initialfile{%
780 \pdf@escapestring{\EmFi@initialfile}%
781 }%
782 \qquad \qquad \int fi
Look for initial file among the embedded files.
783 \begingroup
784 \text{let}\f=N\%785 \def\do##1##2{%
786 \det\left\{ \# 1 \right\}787 \ifx\x\EmFi@@initialfile
788 \left\{\text{let}\f = Y\right\}789 \let\do\ltx@gobbletwo
790 \setminusfi<br>791 }%
791792 \EmFi@list
793 \expandafter\endgroup
794 \ifx\f Y%
795 \else
796 \@PackageWarningNoLine{embedfile}{%
```

```
797 Missing initial file '\EmFi@initialfile'\MessageBreak
798 among the embedded files%
799 }%
800 \let\EmFi@initialfile\ltx@empty
801 \let\EmFi@@initialfile\ltx@empty
802 \qquad \qquad \text{ifi}803 \ifcase\EmFi@sortcase
804 \def\EmFi@temp{}%
805 \over \overline{\arctan}806 \def\EmFi@temp{%
807 /S\EmFi@sortkeys
808 /A \EmFi@sortorders
809 }%
810 \else
811 \def\EmFi@temp{%
812 /S[\EmFi@sortkeys]%
813 /A[\EmFi@sortorders]%
814 }%
815 \fi
816 \def\EmFi@@order##1{%
817 \ifnum\EmFi@order>1 %
818 /O ##1%
819 \setminusfi
820 }%
821 \immediate\pdfobj{%
822 \langle \langle \, \, \, \, \rangle823 \ifx\EmFi@schema\ltx@empty
824 \else
825 /Schema<<\EmFi@schema>>%
826 \setminusfi
827 \ifx\EmFi@@initialfile\ltx@empty
828 \else
829 /D(\EmFi@@initialfile)%
830 \overline{\qquad} \fi
831 \ifx\EmFi@view\EmFi@S@tile
832 /View/T%
833 \else\ifx\EmFi@view\EmFi@S@hidden
834 /View/H%
835 \overrightarrow{fi}\836 \ifx\EmFi@temp\ltx@empty
837 \EmFi@temp
838 \else
839 /Sort<<\EmFi@temp>>%
840 \overline{\text{1}}841 >>%
842 }%
843 \pdfcatalog{%
844 /Collection \the\pdflastobj\ltx@space0 R%
845 }%
846 \fi
847 \fi
848 \fi
849 }
850 \begingroup\expandafter\expandafter\expandafter\endgroup
851 \expandafter\ifx\csname AtEndDocument\endcsname\relax
852 \else
853 \AtEndDocument{\embedfilefinish}%
854 \fi
```
<span id="page-23-6"></span>855 \EmFi@AtEnd% 856  $\langle$ /package $\rangle$ 

# <span id="page-23-0"></span>3 Installation

#### <span id="page-23-1"></span>3.1 Download

**Package.** This package is available on  $CTAN^1$  $CTAN^1$ :

[CTAN:macros/latex/contrib/embedfile/embedfile.dtx](https://ctan.org/tex-archive/macros/latex/contrib/embedfile/embedfile.dtx) The source file.

[CTAN:macros/latex/contrib/embedfile/embedfile.pdf](https://ctan.org/tex-archive/macros/latex/contrib/embedfile/embedfile.pdf) Documentation.

Bundle. All the packages of the bundle 'embedfile' are also available in a TDS compliant ZIP archive. There the packages are already unpacked and the documentation files are generated. The files and directories obey the TDS standard.

[CTAN:install/macros/latex/contrib/embedfile.tds.zip](http://mirrors.ctan.org/install/macros/latex/contrib/embedfile.tds.zip)

TDS refers to the standard "A Directory Structure for TEX Files" ([CTAN:pkg/](http://ctan.org/pkg/tds) [tds](http://ctan.org/pkg/tds)). Directories with texmf in their name are usually organized this way.

#### <span id="page-23-2"></span>3.2 Bundle installation

Unpacking. Unpack the embedfile.tds.zip in the TDS tree (also known as texmf tree) of your choice. Example (linux):

```
unzip embedfile.tds.zip -d "/texmf
```
#### <span id="page-23-3"></span>3.3 Package installation

Unpacking. The .dtx file is a self-extracting docstrip archive. The files are extracted by running the .dtx through plain TFX:

tex embedfile.dtx

TDS. Now the different files must be moved into the different directories in your installation TDS tree (also known as texmf tree):

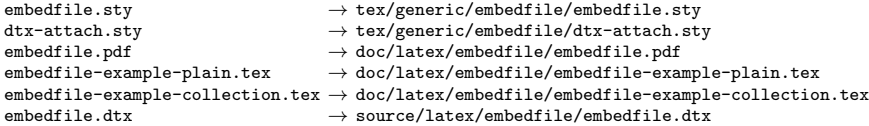

If you have a docstrip.cfg that configures and enables docstrip's TDS installing feature, then some files can already be in the right place, see the documentation of docstrip.

# <span id="page-23-4"></span>3.4 Refresh file name databases

If your TEX distribution (TEX Live, mikTEX, ...) relies on file name databases, you must refresh these. For example, TFX Live users run texhash or mktexlsr.

<span id="page-23-5"></span><sup>1</sup>[CTAN:pkg/embedfile](http://ctan.org/pkg/embedfile)

#### <span id="page-24-0"></span>3.5 Some details for the interested

**Unpacking with LATEX.** The  $\cdot$  dtx chooses its action depending on the format:

plain T<sub>E</sub>X: Run docstrip and extract the files.

LATEX: Generate the documentation.

If you insist on using  $\text{LTr}X$  for docstrip (really, docstrip does not need  $\text{LTr}X$ ), then inform the autodetect routine about your intention:

```
latex \let\install=y\input{embedfile.dtx}
```
Do not forget to quote the argument according to the demands of your shell.

Generating the documentation. You can use both the .dtx or the .drv to generate the documentation. The process can be configured by the configuration file ltxdoc.cfg. For instance, put this line into this file, if you want to have A4 as paper format:

\PassOptionsToClass{a4paper}{article}

An example follows how to generate the documentation with pdfI $\Delta T$ <sub>F</sub>X:

```
pdflatex embedfile.dtx
makeindex -s gind.ist embedfile.idx
pdflatex embedfile.dtx
makeindex -s gind.ist embedfile.idx
pdflatex embedfile.dtx
```
# <span id="page-24-1"></span>4 References

- [1] Scott Pakin: The attachfile package; 2005/02/20 v1.2; [CTAN:pkg/attachfile](http://ctan.org/pkg/attachfile).
- [2] Heiko Oberdiek: The attachfile2 package; 2006/08/16 v2.2; [CTAN:pkg/](http://ctan.org/pkg/attachfile2) [attachfile2](http://ctan.org/pkg/attachfile2).
- <span id="page-24-5"></span>[3] Adobe Systems Incorporated: [PDF Reference, Sixth Edition, Version 1.7](http://www.adobe.com/devnet/acrobat/pdfs/pdf_reference.pdf) , Oktober 2006; [http://www.adobe.com/devnet/pdf/pdf\\_reference.html](http://www.adobe.com/devnet/pdf/pdf_reference.html).
- <span id="page-24-6"></span>[4] Network Working Group: RFC 2046, Multipurpose Internet Mail Extensions (MIME) Part Two: Media Types, November 1996; [http://www.rfc-editor.](http://www.rfc-editor.org/) [org/](http://www.rfc-editor.org/).
- <span id="page-24-7"></span>[5] IANA (Internet Assigned Numbers Authority): MIME Media Types, May 2006; <http://www.iana.org/assignments/media-types/>.

# <span id="page-24-2"></span>5 History

## <span id="page-24-3"></span> $[2006/08/16 \text{ v}1.0]$

• First public version.

# <span id="page-24-4"></span> $[2007/04/11 \text{ v}1.1]$

• Line ends sanitized.

# <span id="page-25-0"></span> $[2007/09/09 \text{ v}1.2]$

- Fixes for plain-TeX, wrapper for package keyval added.
- Catcode section rewritten.

# <span id="page-25-1"></span>[2007/10/28 v2.0]

• Collection support added (PDF 1.7).

# <span id="page-25-2"></span> $[2007/10/29 \text{ v}2.1]$

• Export of object references by adding new option id and new macros \embedfileifobjectexists and \embedfilegetobject.

# <span id="page-25-3"></span>[2007/11/11 v2.2]

• Use of package pdftexcmds for LuaT<sub>EX</sub> support.

# <span id="page-25-4"></span>[2007/11/25 v2.3]

• Fix in use of \pdf@filesize, bug introduced in previous version.

# <span id="page-25-5"></span>[2009/09/25 v2.4]

- Bug fix: If hyperref is used with option unicode, the Unicode encoded file name causes trouble. Therefore \pdfstringdef is now never used for option filespec, always method escape is applied (Peter Cibulka).
- Bug fix for initialfile.
- Bug fix for file names in /EmbeddedFiles.
- New option ucfilespec for file name support in Unicode (since PDF 1.7).

# <span id="page-25-6"></span> $[2010/03/01 \text{ v}2.5]$

- Compatibility for ini-T<sub>E</sub>X.
- Package keyval replaced by packages kvsetkeys and kvdefinekeys because of compatibility for ini-T<sub>E</sub>X.
- TDS location moved from TDS:tex/latex/oberdiek/embedfile.sty to TDS:tex/generic/oberdiek/embedfile.sty.

#### <span id="page-25-7"></span> $[2011/04/13 \text{ v}2.6]$

• Docu fixes (thanks Hans-Martin Münch).

### <span id="page-25-8"></span> $[2016/05/15 \text{ v}2.7]$

• LuaTeX compatibility

# <span id="page-25-9"></span> $[2018/11/01 v2.8]$

• Remove luatex85 package depenency.

# <span id="page-26-0"></span> $[2019/12/03 \text{ v}2.9]$

- add /AF and /AFrelationship keys (Andreas Karrenbauer)
- add \pdfcatalog emulation for LuaTEX.
- update to use iftex

# <span id="page-26-1"></span>6 Index

Numbers written in italic refer to the page where the corresponding entry is described; numbers underlined refer to the code line of the definition; plain numbers refer to the code lines where the entry is used.

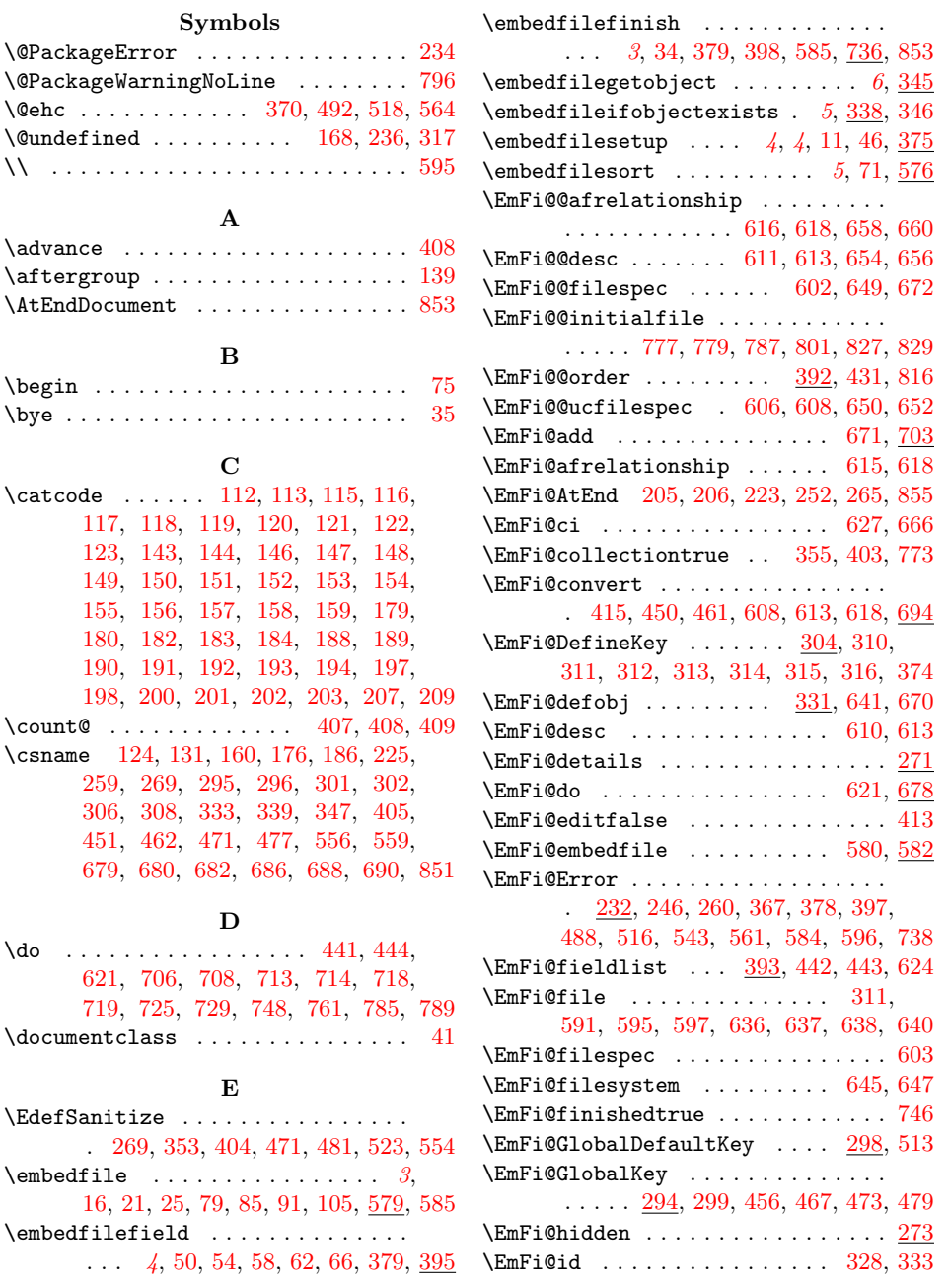

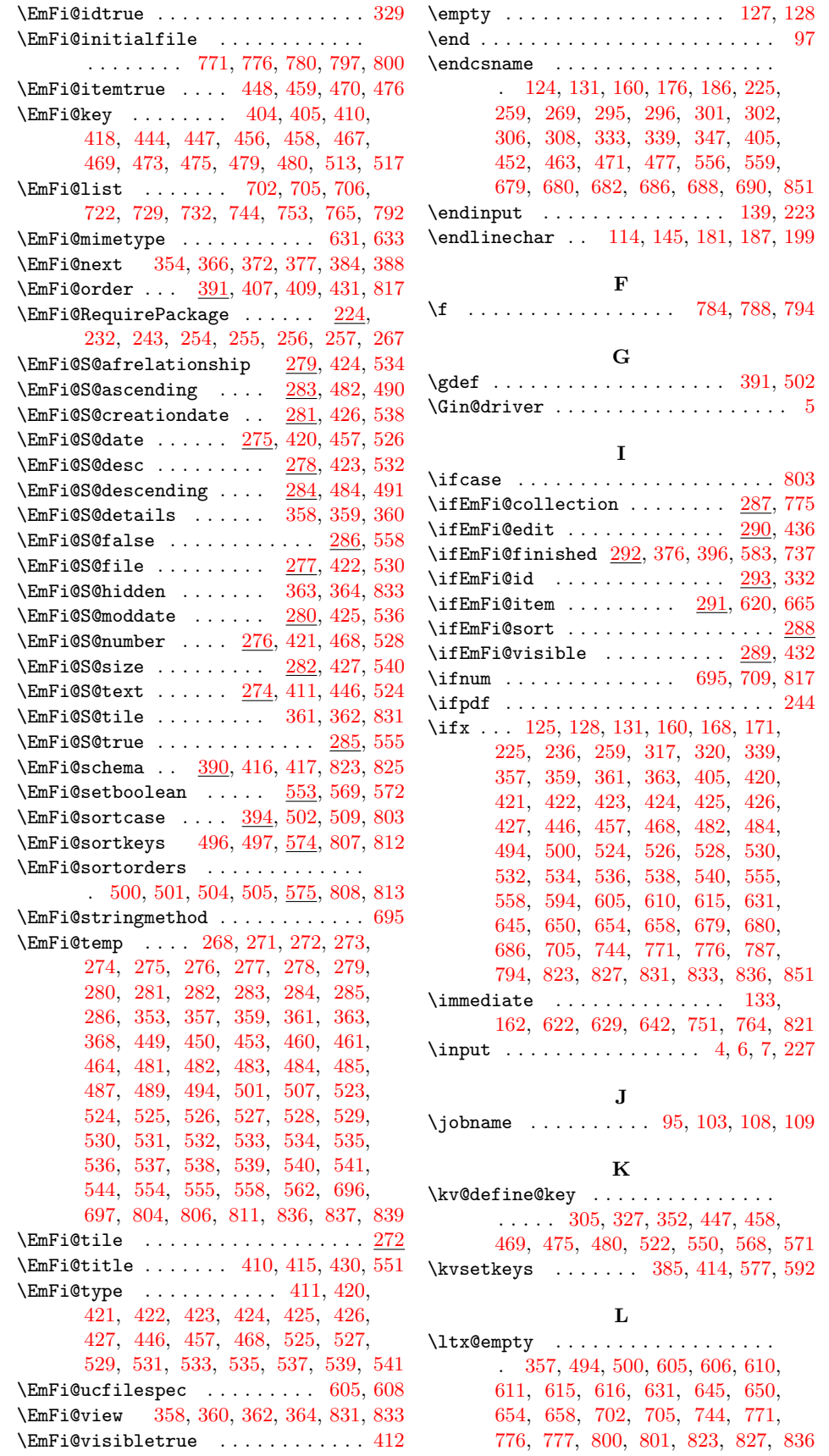

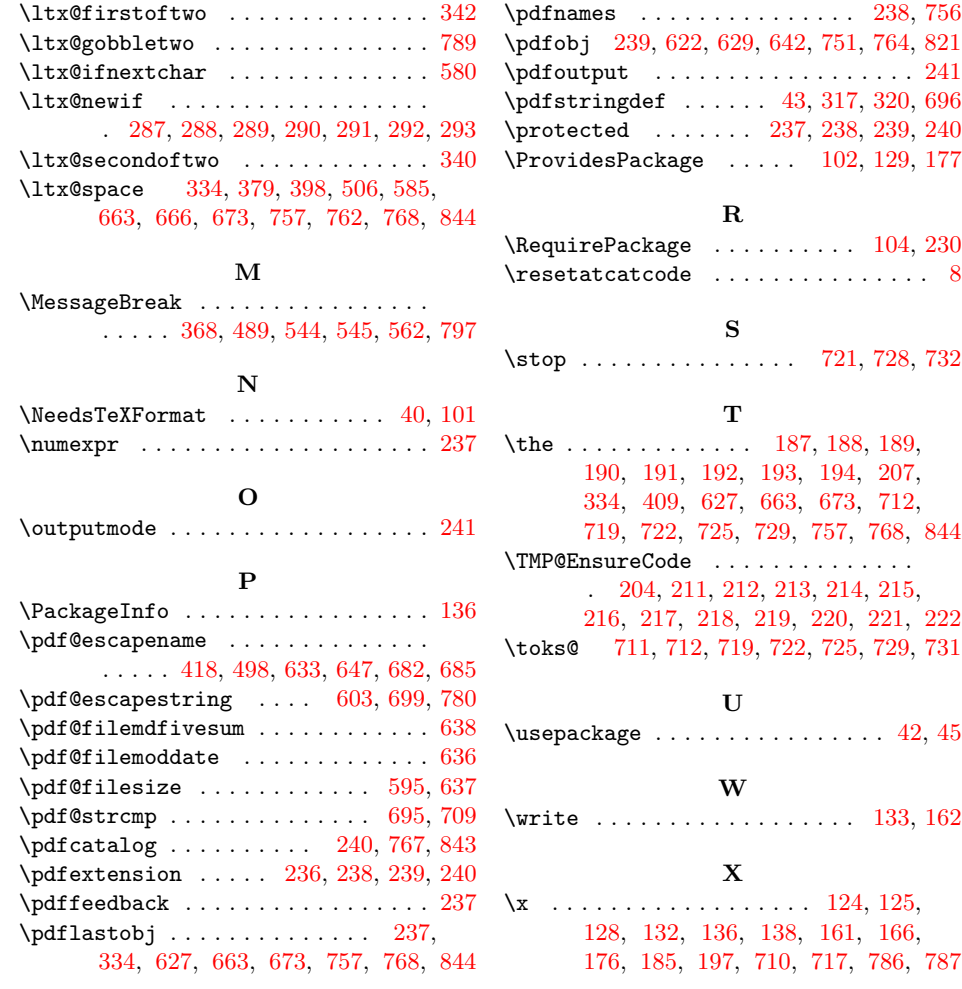